**PWM Generator Скачать бесплатно без регистрации (April-2022)**

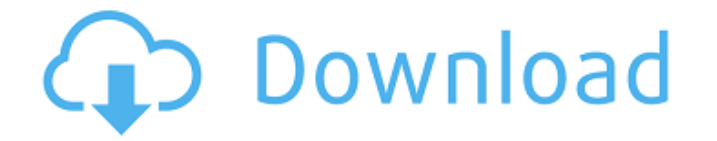

**PWM Generator Crack +**

На данный момент PWM Generator Crack For Windows можно бесплатно скачать с нашего сайта. Как скачать PWM Generator Serial Key APK на Android/iOS 1. Обзор 2. Обзор 3. Обратная связь 4. Как скачать Установить PWM Generator Activation Code APK на Android 1. Обзор PWM Generator Cracked Version — это бесплатное приложение для генерации сигналов широтно-импульсной модуляции для создания прямоугольных сигналов. Он позволяет сохранить до четырех пресетов памяти и автоматически запускать их,

просматривать частоту, а также выбирать предпочтительную звуковую карту. Обратите внимание на установщик Процедура установки не занимает много времени. Однако прямо перед его завершением PWM Generator Product Key предлагает загрузить и установить некоторые дополнительные инструменты, которые ему на самом деле не нужны для правильной работы. Тем не менее, все из них можно отменить, чтобы выполнить чистую настройку. Настройка параметров сигнала и сохранение пресетов в памяти Благодаря удобному интерфейсу, представленному классическим окном с четко организованной структурой,

приложение позволяет выбрать устройство вывода и настроить свойства сигнала, когда речь идет о частоте, коэффициенте заполнения и амплитуде. Как упоминалось ранее, вы можете сохранить до четырех пресетов памяти. Можно вручную вызвать один пресет за раз или попросить инструмент автоматически вызвать их все. Настройте параметры вывода и включите сигнал PWM Generator Crack For Windows позволяет изменять частоту дискретизации и квантование (в битах), а также размер буфера и количество буферов. По умолчанию экранная заставка компьютера отключена во время работы сигнала. Сигнал можно

## включать и выключать одним щелчком мыши. Пока он активен, вы можете проверить текущую частоту в большой рамке. Кроме того, вы можете получить доступ к управлению громкостью Windows, не выходя из интерфейса PWM Generator Crack Mac, сбросить текущие настройки по умолчанию, сохранить пресеты в файл и открыть их позже, а также сохранить тон как звуковую дорожку Wave. Оценка и заключение

При тестировании мы не столкнулись с какими-либо трудностями, благодаря тому, что утилита не зависала, не вылетала и не выдавала сообщений об ошибках. Это оказало минимальное влияние на производительность

компьютера, работая на низком уровне процессора и памяти. Подводя итог, PWM Generator предоставляет вам практичные и интуитивно понятные возможности для генерации сигналов широтно-импульсной модуляции, и с ним может легко справиться любой. Описание генератора ШИМ: На данный момент PWM Generator можно бесплатно скачать с нашего сайта.

**PWM Generator Crack Download [Latest-2022]**

См. Широтно-импульсная модуляция в действии. Создавайте импульсы различной ширины. Вы можете использовать встроенный редактор

волны и изменить частоту или рабочий цикл прямоугольной волны. Характеристики генератора широтноимпульсной модуляции (ШИМ): \* Создавайте сигналы с широтноимпульсной модуляцией, используя встроенный редактор волн и инструменты выбора или простой в использовании мастер. \* Удерживайте кнопку мыши, чтобы изменить частоту. \* Узнайте текущую частоту и рабочий цикл. \* Измените частоту и рабочий цикл на новое значение. \* Сохранение и загрузка пресетов. \* Сохраните тон как звуковую дорожку Wave. \* Настройте буферы, квантование, частоту дискретизации и громкость. \* Включите

и выключите сигнал. \* Запись звука с микрофона. \* Анализ в реальном времени и создание графика SVG. Как установить ШИМ-генератор: Загрузите пакет, включая исполняемый установочный файл, и распакуйте его в любое удобное для вас место. Дважды щелкните установочный файл и следуйте инструкциям для завершения установки. Вы также можете запустить файл с именем hgw setup.bat. Чтобы запустить приложение в режиме Windows с повышенными привилегиями, запустите его с правами администратора. Как удалить ШИМгенератор: Удалите каталог PWM Generator из системы. Введите

«appwiz.cpl» в строке запуска и нажмите «ОК». Выберите каталог PWM Generator и нажмите кнопку «Удалить». Нажмите OK, когда удаление будет завершено. Генератор широтно-импульсной модуляции — это простое программное обеспечение, которое генерирует сигнал ШИМ (широтно-импульсная модуляция), который можно использовать для управления сервоприводами, индикаторами, зуммерами, светодиодами и т. д. Фактически, это приложение было выпущено Autodistance Ltd.Q: Могу ли я вызвать пользовательскую закодированную функцию из реакции родной? Вот мой код в корневом файле. Когда я

попытался вызвать функцию onclick из реакции, она работает. { возвращаться { this.deleteRow(элемент) 1709e42c4c

\* PWM Generator — это приложение для Windows, предназначенное для генерации сигналов широтноимпульсной модуляции. \* Это эффективный и совершенный инструмент для генерации прямоугольных сигналов без каких-либо сбоев и аномалий. \* Это позволяет вам сохранить до четырех пресетов памяти и автоматически запускает их. \* Приложение просто установить и использовать. \* Он имеет удобный интерфейс с четко организованной структурой. \* Он генерирует только

один сигнал за раз. \* Вы можете настроить параметры сигнала. \* Вы можете сохранить до четырех пресетов памяти. \* Генератор ШИМ позволяет проверить текущую частоту. \* Его можно включать и выключать одним щелчком мыши. \* Это позволяет сбросить настройки по умолчанию. \* Вы можете сохранить пресеты памяти в файл. \* Вы можете получить доступ к управлению громкостью Windows, не выходя из программы. \* Вы можете открыть звуковую дорожку волны. \* PWM Generator поддерживает низкоуровневый API (библиотека времени выполнения C). \* Программное обеспечение доступно на английском,

польском, французском, испанском, немецком и русском языках. Лицензия: Бесплатное программное обеспечение, загрузка программного обеспечения в Google Play GPSTV — это программное приложение-эмулятор устройства с открытым исходным кодом, разработанное на Qt C++, которое позволяет использовать небольшой компьютер с Linux (минимальный ПК) в качестве ТВ-приемника. Описание GPSTV: \* Никакое внешнее программное обеспечение не требуется. \*

Дополнительная настройка не требуется. \* Его можно подключить к ТВвходу компьютера или монитора. \* Вы можете подключить динамик для аудио.

\* GPSTV легко настраивается. \* Аппаратная точность до 5 мс. \* Поддерживается RDS/тюнер. \* Он имеет строку состояния и системную информацию. \* Он поддерживает файлы .cue и .m3u.  $*...$  а также:  $*$ .PC  $*$ .nrv  $*$ .se  $*$ .asf  $*$ .wav  $*$ .au $\phi \phi *$ .pm  $*$ .rmvb  $*$ .3g2  $*$ .3gp \*.3gpp \*.asx \*.avi \*.rmvb \*.баран \*.swf  $*$ .бак  $*$ .mp3  $*$ .wav  $*$ .fla  $*$ .миль на галлон  $*$ .пфм  $*$ .mp3  $*$ .mp4  $*$ .середина  $*$ .миди  $*$ 

**What's New in the PWM Generator?**

PWM Generator — это приложение для Windows, предназначенное для генерации сигналов широтноимпульсной модуляции для создания

## прямоугольных сигналов. Он позволяет сохранить до четырех пресетов памяти и автоматически запускать их,

просматривать частоту, а также

выбирать предпочтительную звуковую карту. Обратите внимание на

инсталлятор PWM Generator Instruction:

PWM Generator — это приложение для

Windows, предназначенное для

генерации сигналов широтно-

импульсной модуляции для создания прямоугольных сигналов. Он позволяет сохранить до четырех пресетов памяти и автоматически запускать их,

просматривать частоту, а также выбирать предпочтительную звуковую

карту. Вы можете легко скачать PWM

Generator на 4Shared. Бесплатная загрузка генератора ШИМ: ЛРТ Инкомпьютерс.Ком: Приложение для путешествий Заголовок: LRT Incomputers.Com Бесплатная заставка Описание: Заголовок: LRT Incomputers.Com Бесплатная заставка Описание: LRT Incomputers.Com бесплатная утилита с дружественным пользовательским интерфейсом, которая делает лучшие бесплатные скриншоты для вашего компьютера. Делайте скриншоты, чтобы копировать или сохранять важные дизайны вебсайтов на свой компьютер. Защитите свои личные данные от несанкционированного доступа с

помощью этой замечательной программы. Распечатайте копию или сохраните скриншот онлайн. Чего-то не хватает в этом приложении? Взгляните на другие приложения в основных функциях LRT Incomputers.Com: - Графический пользовательский интерфейс, простой в использовании. - Делайте скриншоты в полноэкранном режиме для выбора области, чтобы сделать скриншот и сохранить скриншот в файловую систему (стандартный, JPG или формат файла BMP). - Сохраняйте скриншоты в файловую систему. - Распечатайте скриншоты (в формате BMP, JPG или PDF). - Скопируйте скриншот с ПК, перетащите в буфер

обмена. - Распечатайте копию снимка экрана или сохраните снимок экрана онлайн на своей домашней странице, MySpace, Hotmail и т. д. - Поддержка 4- и 8-битных цветных изображений в форматах файлов BMP и JPG. - Поддержка разрешения 96 dpi (печать в высоком разрешении). - Поддержка высокого DPI (выше 96 DPI), например

**System Requirements For PWM Generator:**

Этот мод довольно легкий и должен без проблем работать на большинстве компьютеров. Однако из-за отсутствия знаний с моей стороны у моих систем не было возможности полностью подтвердить совместимость. Если вы получаете сообщения об ошибках, пожалуйста, свяжитесь со мной, и я постараюсь помочь! Если у вас многоядерный процессор и у него нет доступа к 4 гигабайтам оперативной памяти, вы всегда можете скачать один мод, чтобы облегчить это. Также рекомендуется иметь 4 гигабайта

оперативной памяти, если вы используете один мод. Вы можете использовать наш установщик для настройки четырех гигов.

Related links: